### One Parameter Models

PSYC 573

University of Southern California February 01, 2022

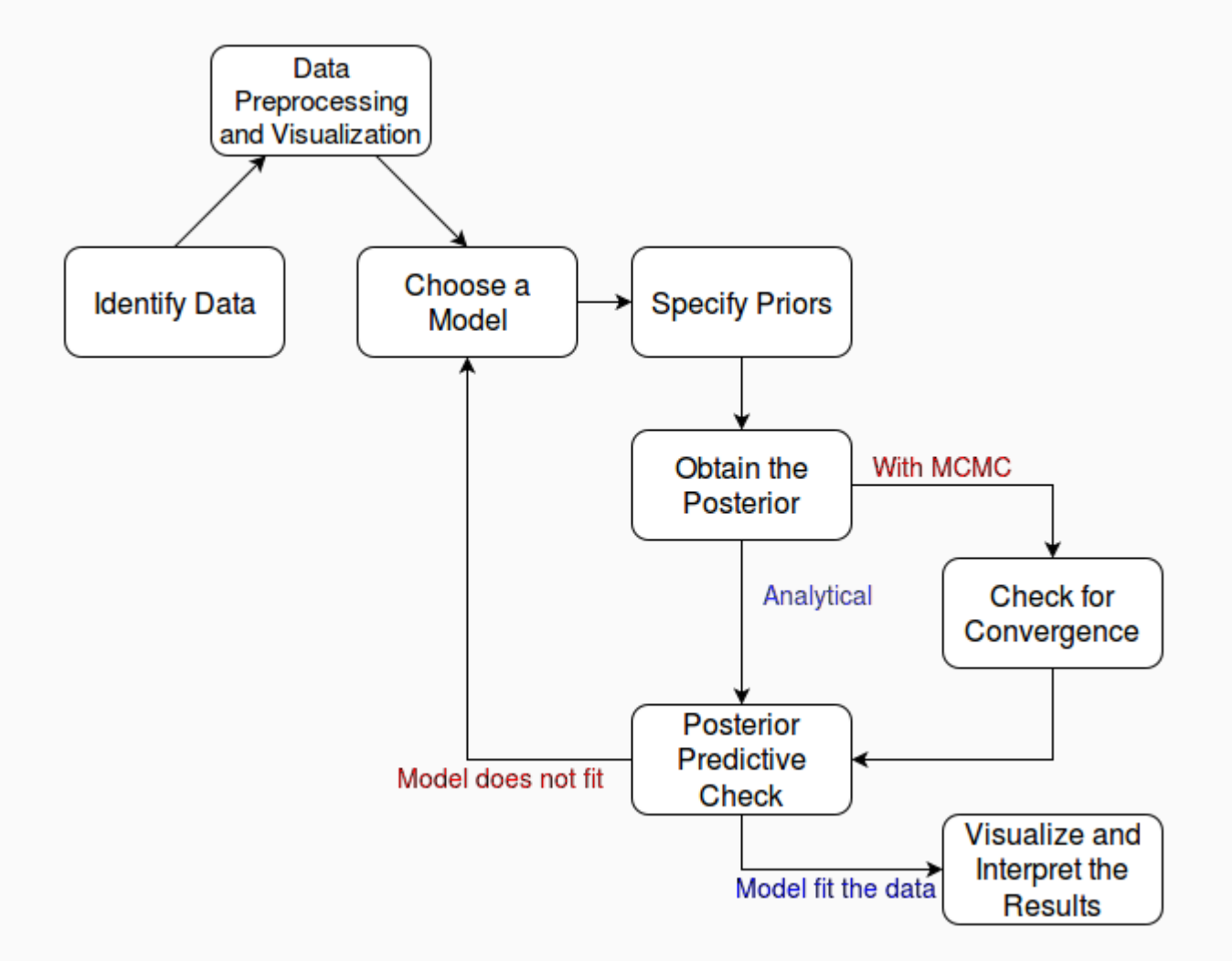

### An Example of Bernoulli Data

# Data (Subsample)

Patients diagnosed with AIDS in Australia before 1 July 1991

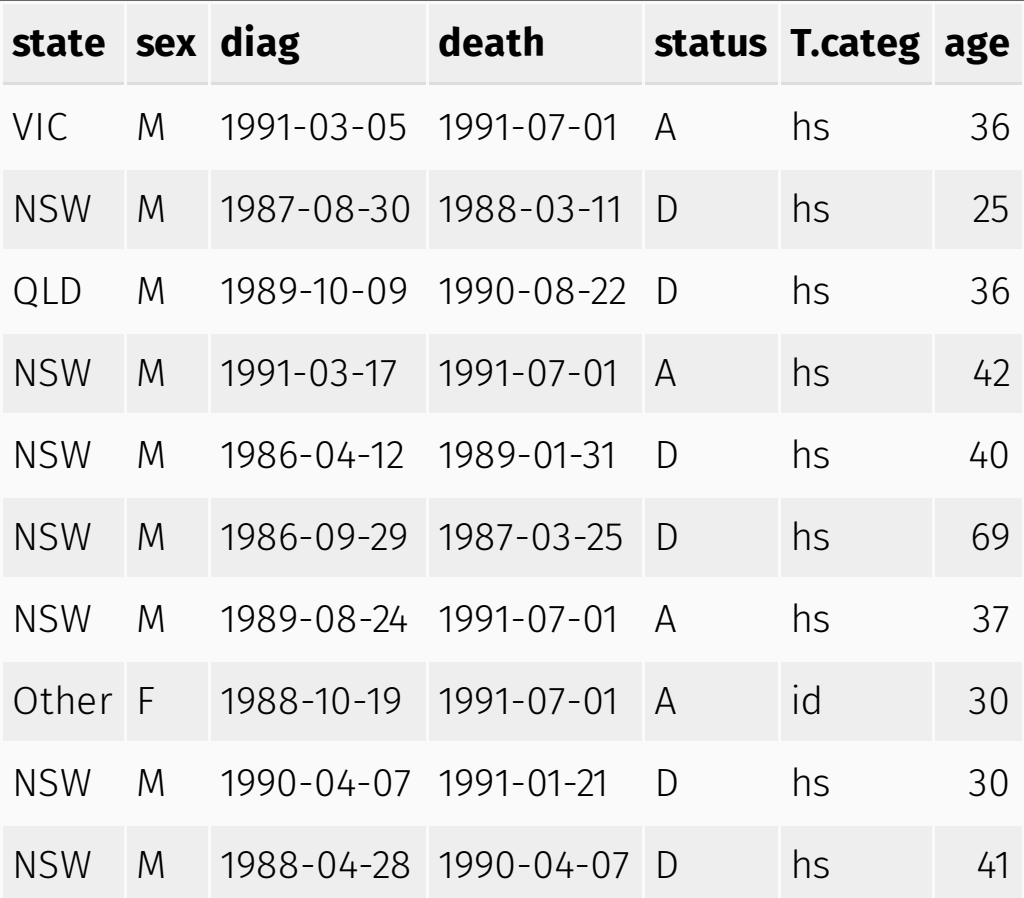

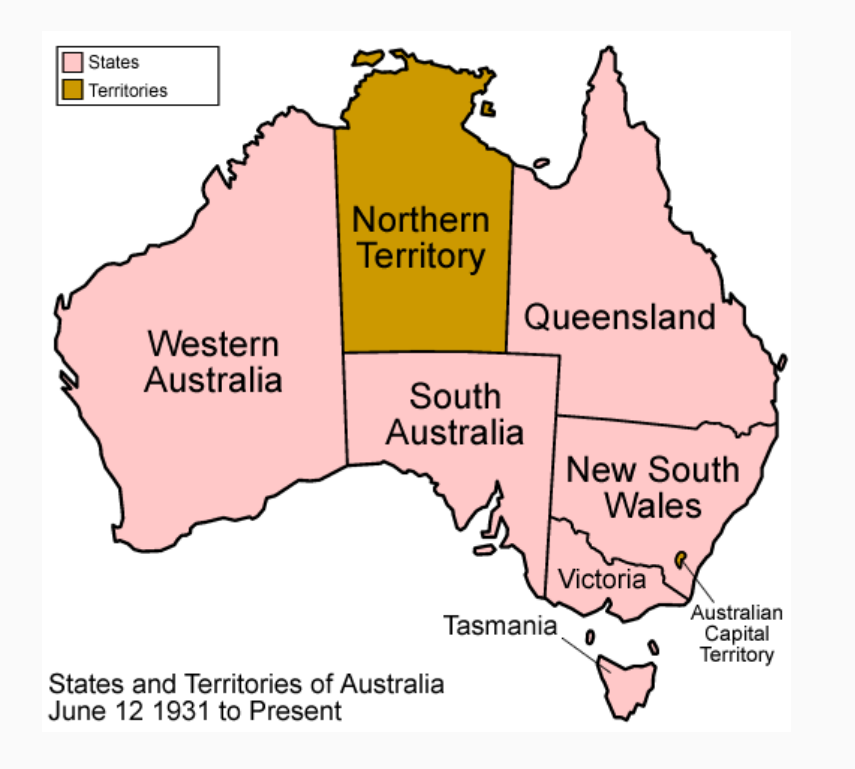

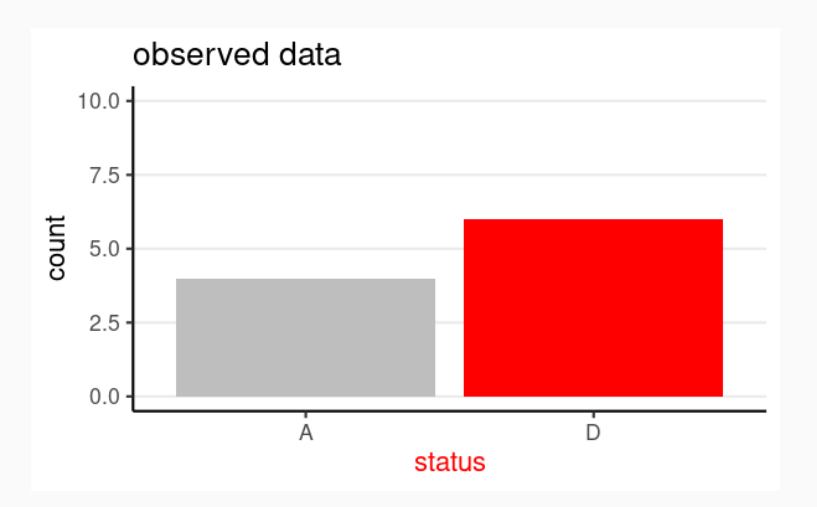

Let's go through the Bayesian crank

### Choose a Model: Bernoulli

Data:  $y$  = survival status (0 = "A", 1 = "D")

Parameter:  $\theta$  = probability of "D"

Model equation:  $y_i \sim \text{Bern}(\theta)$  for  $i = 1, 2, \ldots, N$ 

• The model states:

the sample data  $\boldsymbol{y}$  follows a Bernoulli distribution with the common parameter  $\theta$ 

## Bernoulli Likelihood

Notice that there is no subscript for  $\theta$ :

- The model assumes each observation has the same  $\theta$
- I.e., the observations are exchangeable

$$
P(y_1,y_2,\ldots,y_N)=\theta^z(1-\theta)^{N-z}
$$

- $z$  = number of "successes" ("D")
	- $z$  = 6 in this illustrative sample

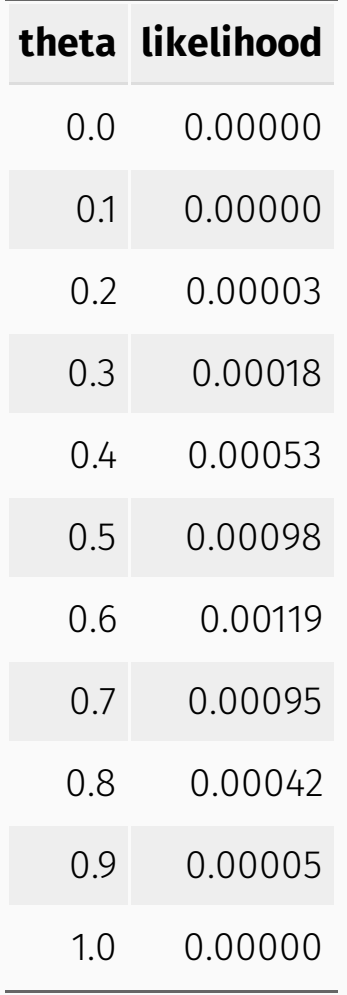

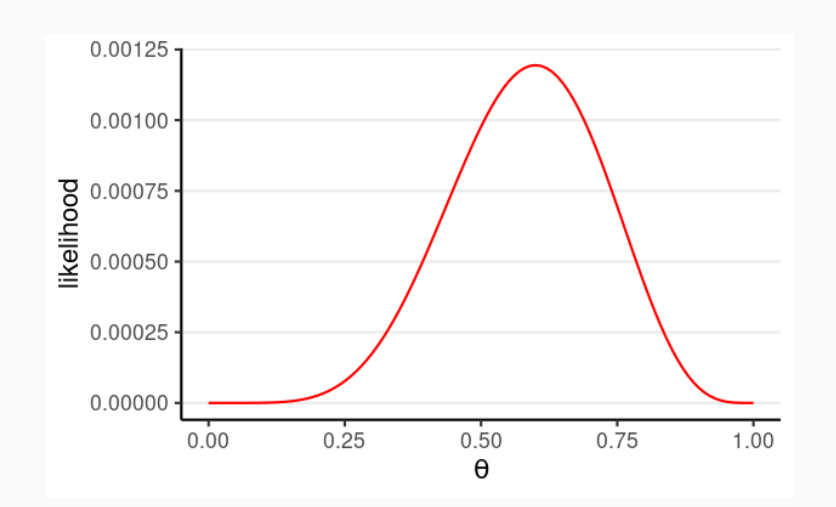

# Choosing Priors

# Specify a Prior

When choosing priors, start with the **support** of the parameter(s)

Values that are possible

Support for  $\theta$ : [0, 1]

## One Possible Option

Prior belief:  $\theta$  is most likely to be in the range  $[.40, .60)$ , and is **5** times more likely than any values outside of that range"

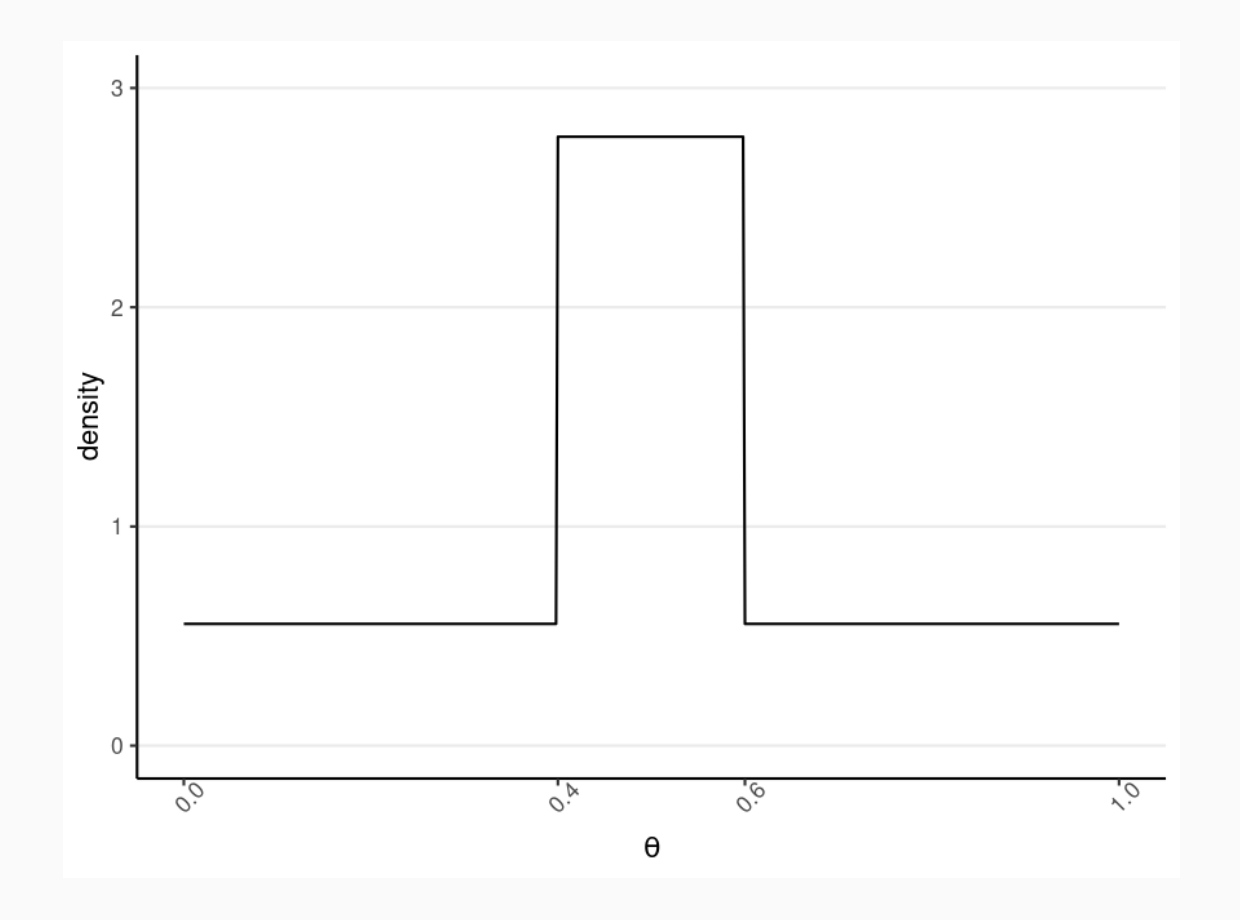

## Conjugate Prior: Beta Distribution

[Math](http://127.0.0.1:3390/one_parameter_models.html?panelset=math#panelset_math) R [Code](http://127.0.0.1:3390/one_parameter_models.html?panelset=r-code#panelset_r-code)

$$
P(\theta\mid a,b)\propto \theta^{a-1}(1-\theta)^{b-1}I_{[0,1]}
$$

**Conjugate** Prior: yield posterior in the same distribution family as the prior

Some other conjugate distributions:

[https://en.wikipedia.org/wiki/Conjugate\\_prior#Table\\_of\\_conjugate\\_distributions](https://en.wikipedia.org/wiki/Conjugate_prior#Table_of_conjugate_distributions)

#### Two hyperparameters,  $a$  and  $b$ :

- $a-1$  = number of prior 'successes' (e.g., "D")
- $\bm{b-1}$  = number of prior 'failures'

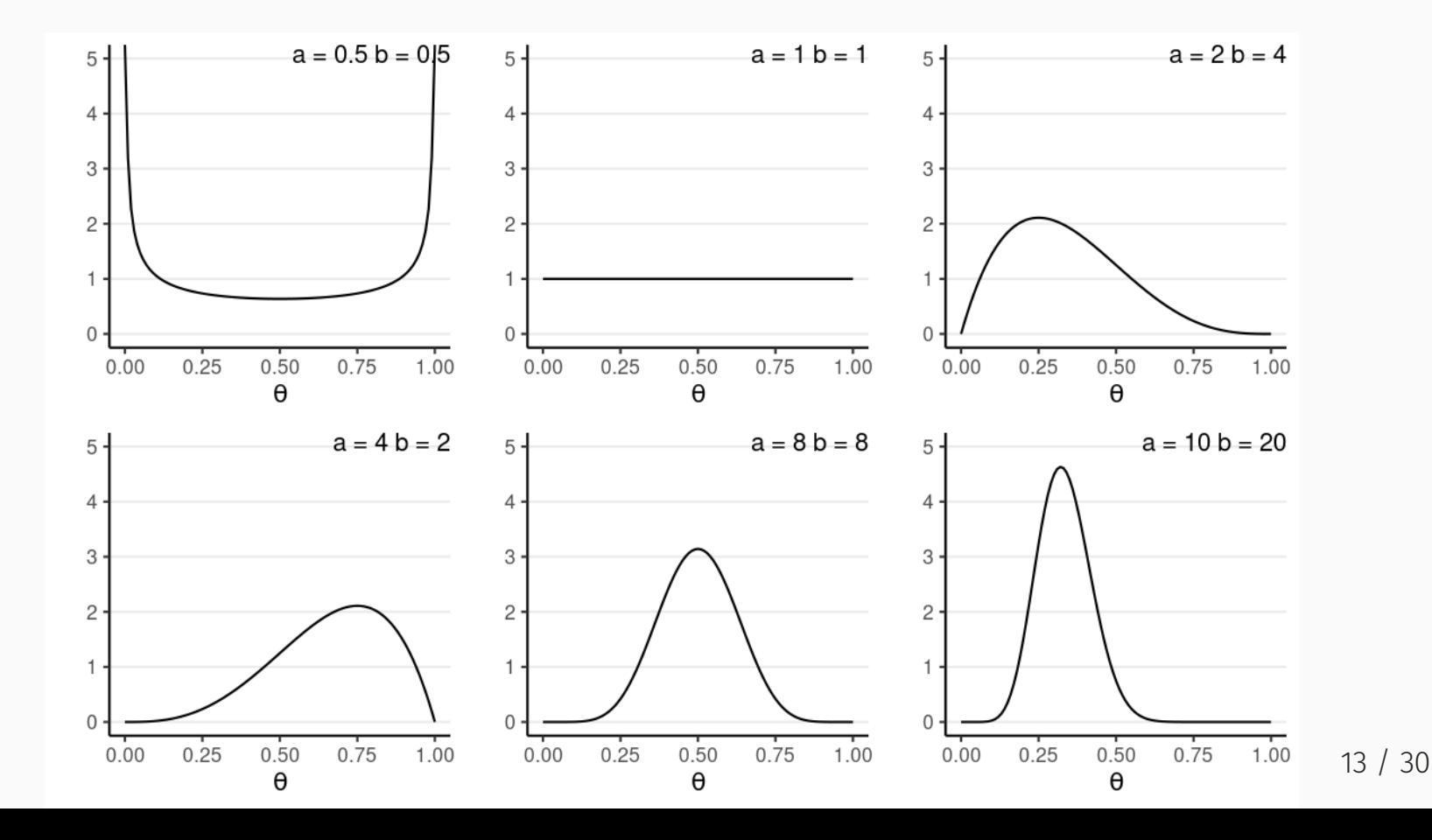

When  $a > b$ , more density to the right (i.e., larger  $\theta$ ), and vice versa

Mean =  $a/(a+b)$ 

Concentration =  $\kappa = a + b$ ;  $\uparrow \kappa$ ,  $\downarrow$  variance,  $\uparrow$  strength of prior

E.g., A Beta(1, 1) prior means 0 prior success and 0 failure

i.e., no prior information (i.e., *noninformative*)

## Notes on Choosing Priors

- **Give 0 probability/density for all possible values of a** > **parameter**
- When the prior contains relatively little information

 $\circ$  different choices usually make little difference

- Do a prior predictive check
- *Sensitivity analyses* to see how sensitive results are to different reasonable prior choices.

## Getting the Posterior

## Obtaining the Posterior Analytically

$$
P(\theta\mid y)=\frac{P(y\mid\theta)P(\theta)}{\int_0^1P(y\mid\theta^*)P(\theta^*)d\theta^*}
$$

The denominator is usually intractable

Conjugate prior: Posterior is from a known distribution family

- $N$  trials and  $z$  successes
- $\operatorname{Beta}(a, b)$  prior
- $\Rightarrow \text{Beta}(a + z, b + N z)$  posterior
	- $a + z 1$  successes
	- $b + N z 1$  failures

#### Back to the Example

 $N = 10, z = 6$ 

Prior: Do you believe that the fatality rate of AIDS is 100%? or 0%?

Let's use  $\kappa=4$ , prior mean = 0.5, so  $\boldsymbol{a}$  = 2 and  $\boldsymbol{b}$  $= 2$ 

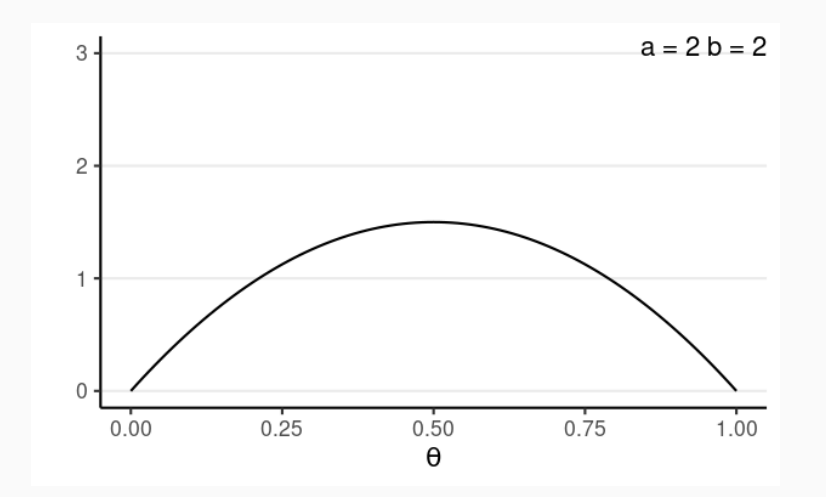

#### Posterior Beta

 $\theta \mid y \sim \text{Beta}(2+6,2+4)$ 

R [Code](http://127.0.0.1:3390/one_parameter_models.html?panelset1=r-code2#panelset1_r-code2) [Density](http://127.0.0.1:3390/one_parameter_models.html?panelset1=density#panelset1_density)

```
ggplot(tibble(x = c(0, 1)), aes(x = x)) +stat_function(fun = dbeta,
                  args = list(shape1 = 8, shape2 = 6) +
   labs(title = "Beta(a = 8, b = 6)",
        x = expression(theta), y = "Density")
```
## Summarizing the Posterior

If the posterior is from a known family, one can evalue summary statistics analytically

$$
\bullet \ \ \mathsf{E.g.},\ E(\theta\mid y)=\int_0^1\theta P(\theta\mid y)d\theta
$$

However, more often, a simulation-based approach is used to draw samples from the posterior

```
num draws \leftarrow 1000
sim theta \leftarrow rbeta(1000, shape1 = 8, shape2 = 6)
```
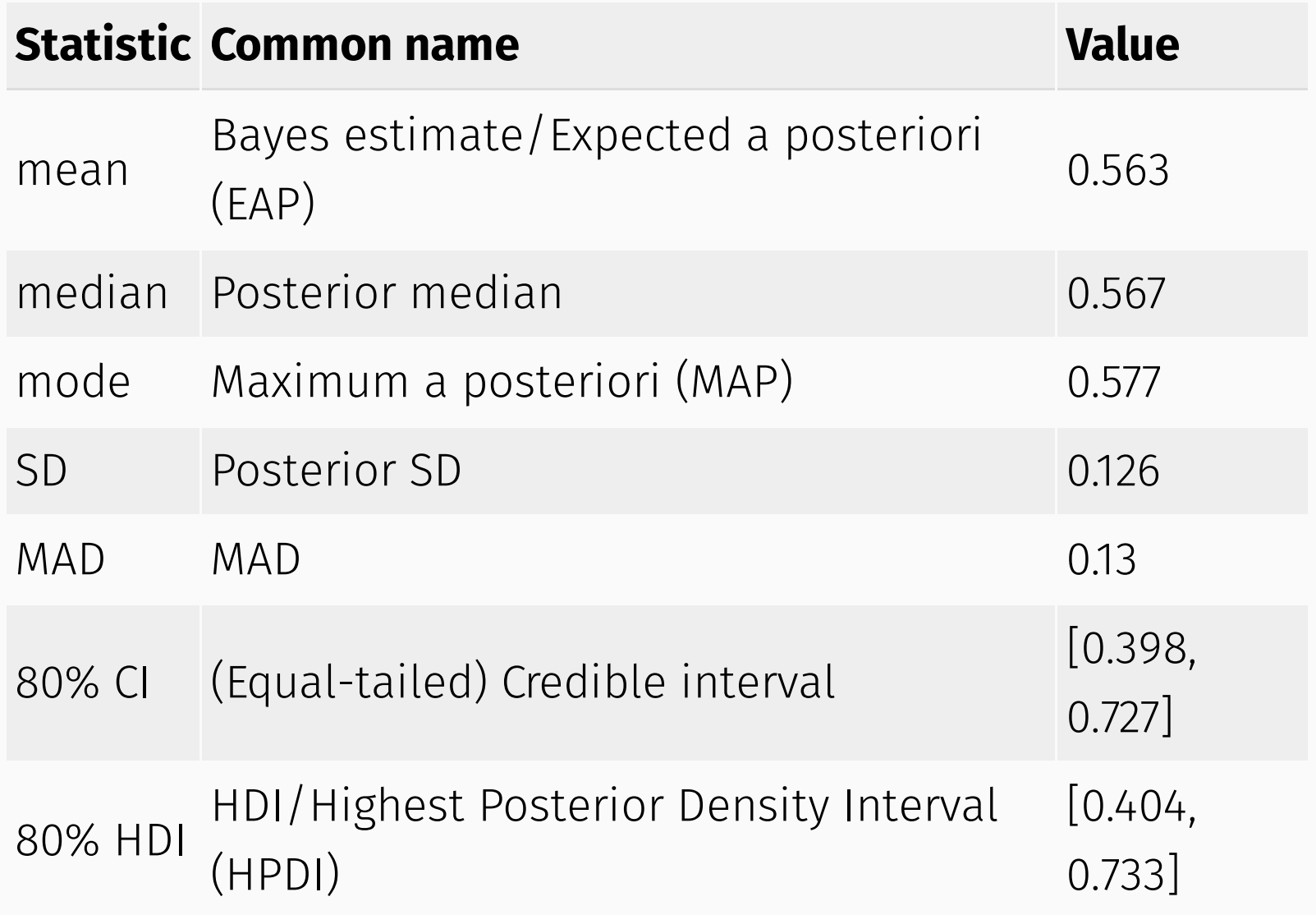

#### Use the Full Data

1082 A, 1761 D  $\to N$  = 2843,  $z$  = 1761

Posterior: Beta(1763, 1084)

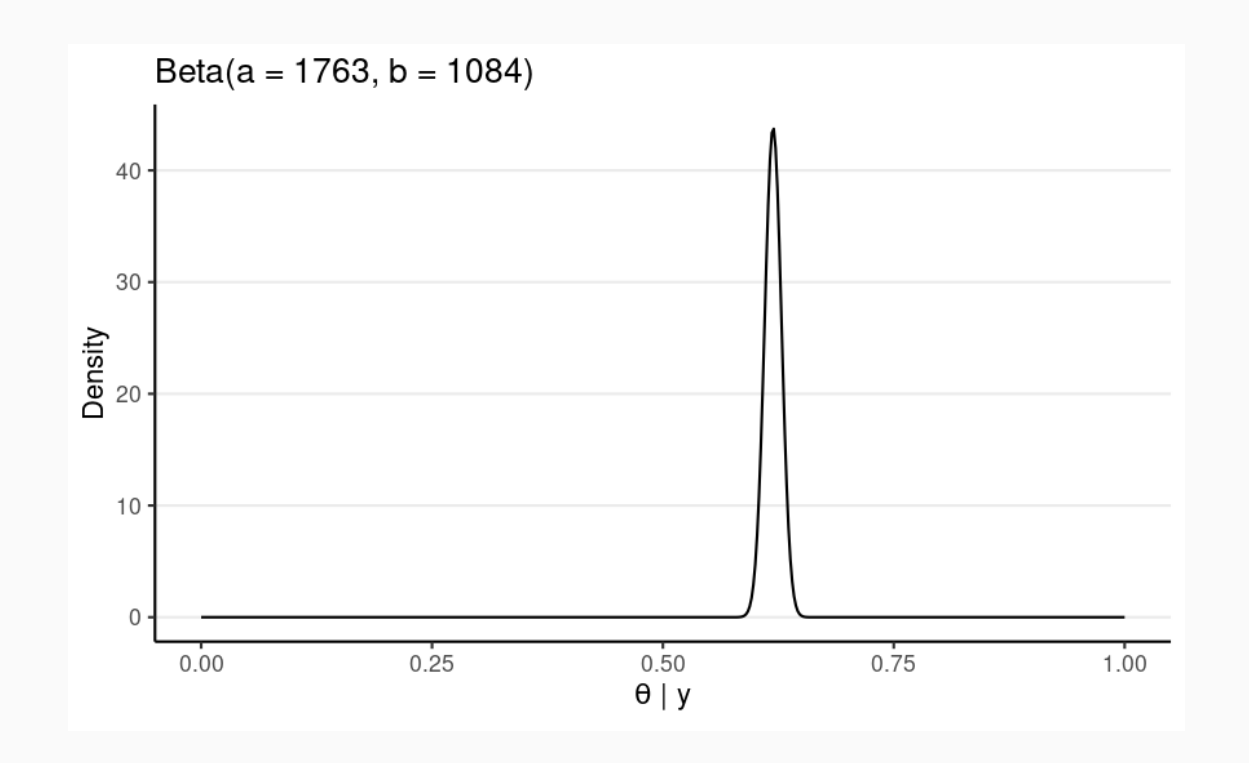

## Posterior Predictive Check

### Posterior Predictive Check

 $\tilde{y}$  = new/future data

Posterior predictive:  $P(\tilde{y} \mid y) = \int P(\tilde{y} \mid \theta, y) P(\theta \mid y) d\theta$ 

Simulate  $\theta^*$  from posterior --> for each  $\theta^*$ , simulate a new data set

If the model does not fit the data, any results are basically meaningless at best, and can be very misleading

Requires substantive knowledge and some creativity

E.g., are the case fatality rates equal across the 4 state categories?

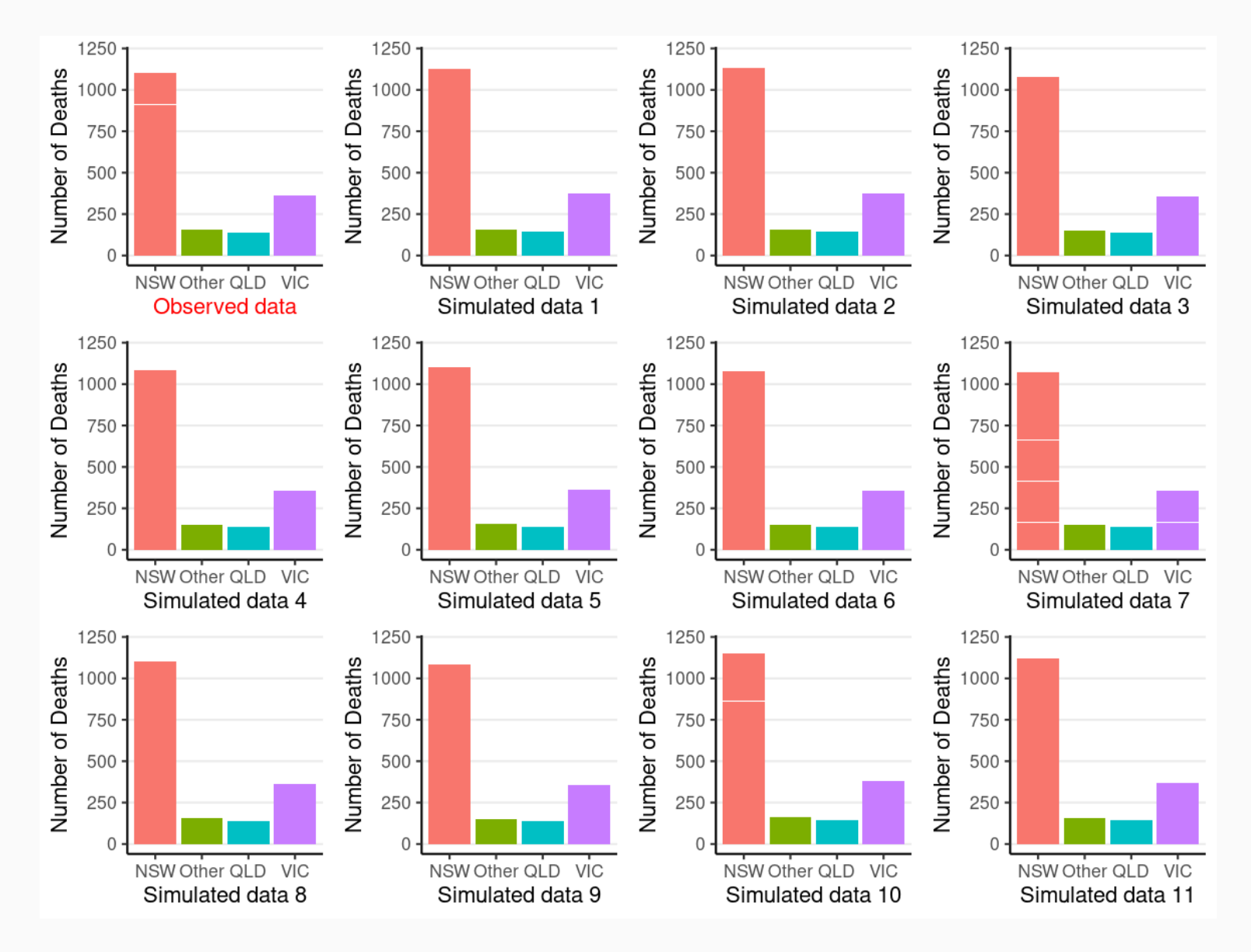

## Posterior Predictive Check

Some common checks:

Does the model simulate data with similar distributions as the observed data?

e.g., skewness, range

- Subsets of observed data that are of more interest?
	- e.g., old age group
	- $\circ$  If not fit, age should be incorporated in the model

See an example in Gabry et al. (2019)

#### Using bayesplot

[Plot](http://127.0.0.1:3390/one_parameter_models.html?panelset2=plot#panelset2_plot) R [code](http://127.0.0.1:3390/one_parameter_models.html?panelset2=r-code3#panelset2_r-code3)

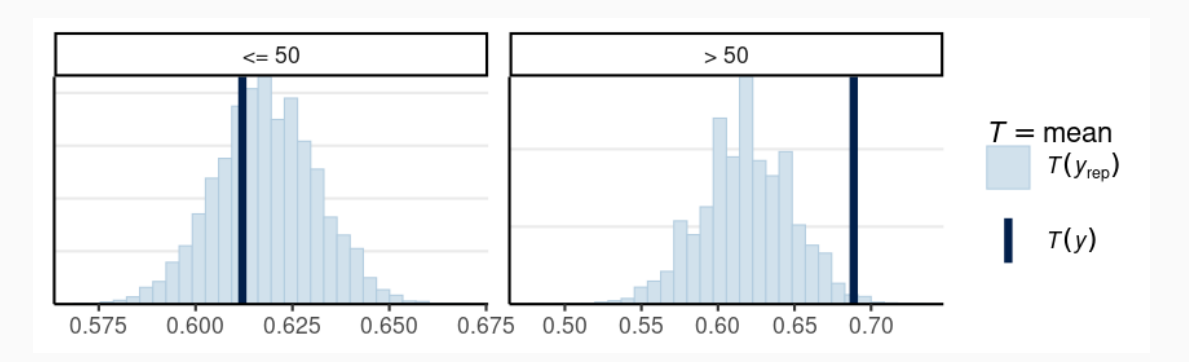

Darker line = observed proportion of "D"; histogram = simulated plausible statistics based on the model and the posterior

The model with one-parameter, which assumes exchangeability, does not fit those age 50+

• May need more than one  $\theta$ 

#### Other One-Parameter Models

# Binomial Model

- For count outcome:  $y_i \sim \text{Bin}(N_i, \theta)$  $\theta$ : rate of occurrence (per trial)
- Conjugate prior: Beta
- $\bullet$  E.g.,
	- $\boldsymbol{y}$  minority candidates in  $\boldsymbol{N}$  new hires
	- $y$  out of  $N$  symptoms checked
	- A word appears  $y$  times in a tweet of  $N$  number of words

## Poisson Model

- For count outcome:  $y_i \sim \operatorname{Pois}(\theta)$  $\theta$ : rate of occurrence
- Conjugate prior: Gamma
- $\bullet$  E.g.,
	- Drinking  $y$  times in a week
	- $\boldsymbol{y}$  hate crimes in a year for a county
	- $\boldsymbol{y}$  people visiting a store in an hour